## ORTHANC

Looking back through the palantír

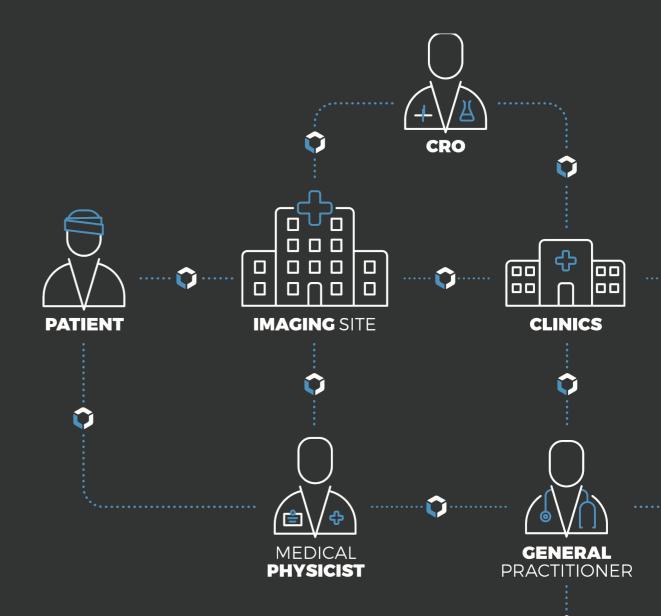

#### 2011: Inception

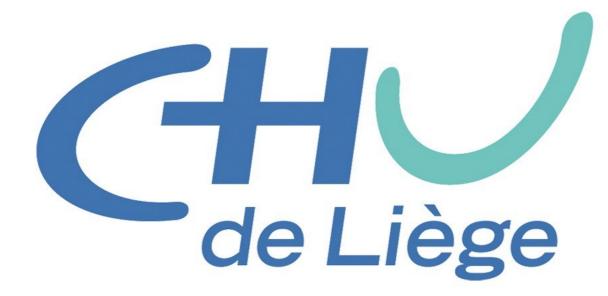

"We want to make use of our medical images by ourselves"

#### Lesson: Accessing/sharing images is painful

inside hospitals

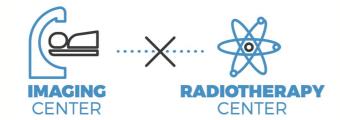

between hospitals

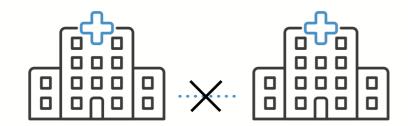

hospitals to patients

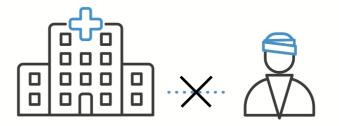

among skilled workers

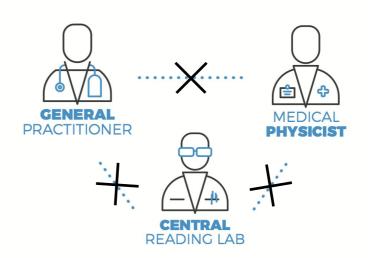

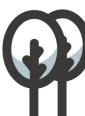

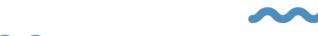

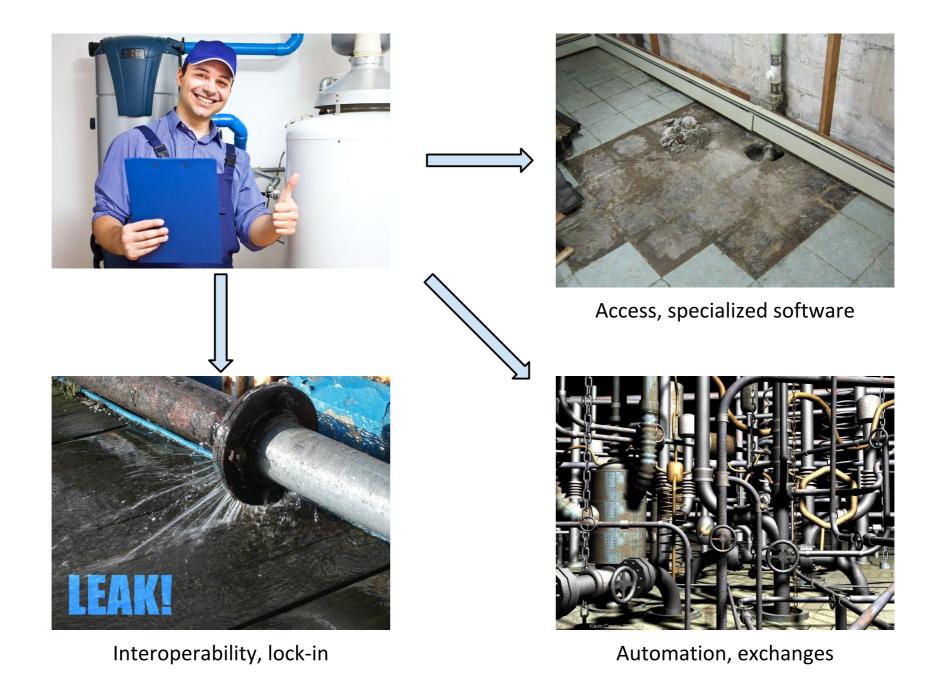

Each hospital in the world redevelops its own scripts: Huge cost inefficiency for public health systems!

#### **Basic idea behind Orthanc**

#### MONOLITHIC

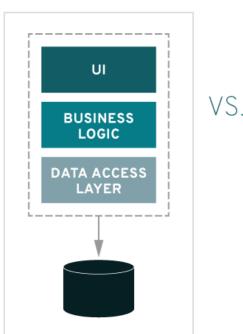

#### MICROSERVICES

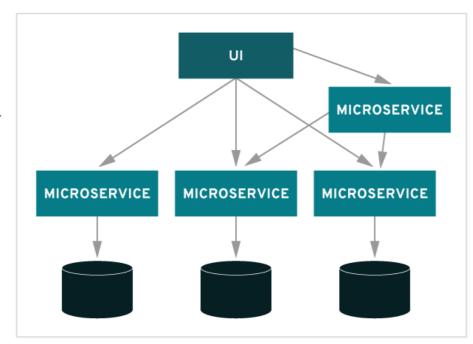

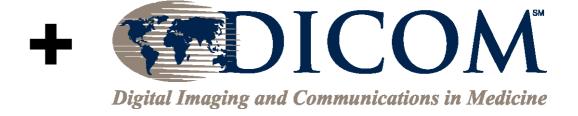

"Let's create a **microservice (SOA)** for medical imaging that leverages the worldwide **DICOM open standard**!"

"Let's release it as **free software (GPL)**, as it is our responsibility as a University to **share knowledge** and to **foster innovation**!"

#### July 2012: Palantír is released!

First free DICOM server with REST that starts "out-of-the-box"

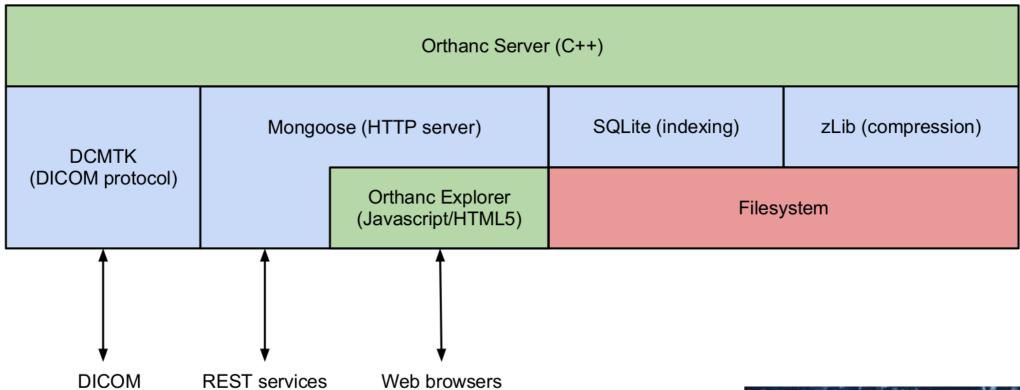

What is a "Palantír"?
"Crystal ball, used for seeing events
in other parts of the world"

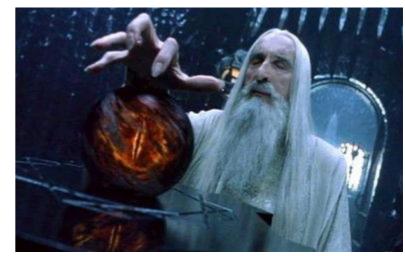

#### September 2012: "Orthanc" and the logo contest

Orthanc contains the RTH (radiotherapy) trigram, while being the tower holding one of the seven palantíri

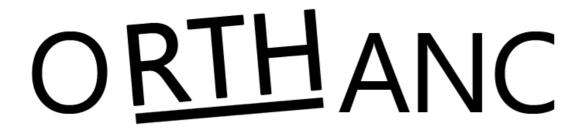

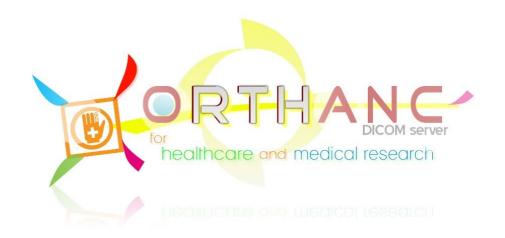

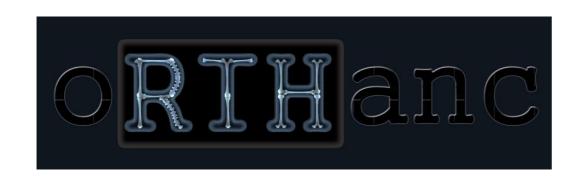

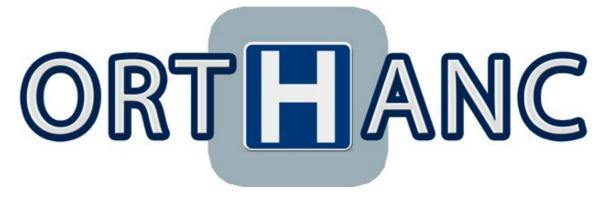

Winner: Benjamin Golinvaux!

(new logo: 2016)

#### The first Orthanc Explorer interface

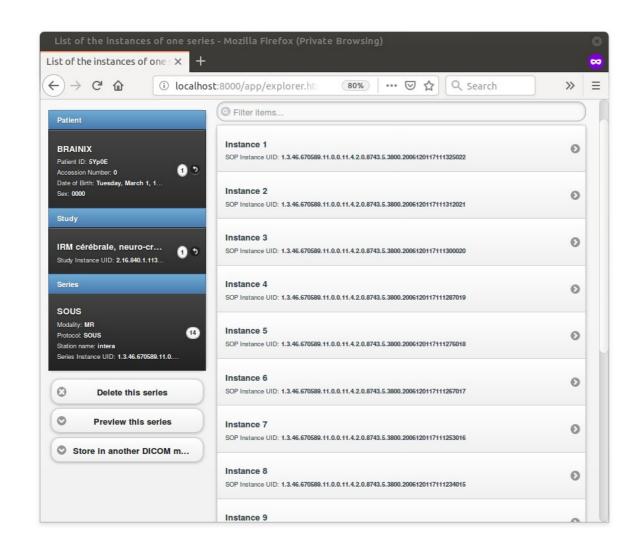

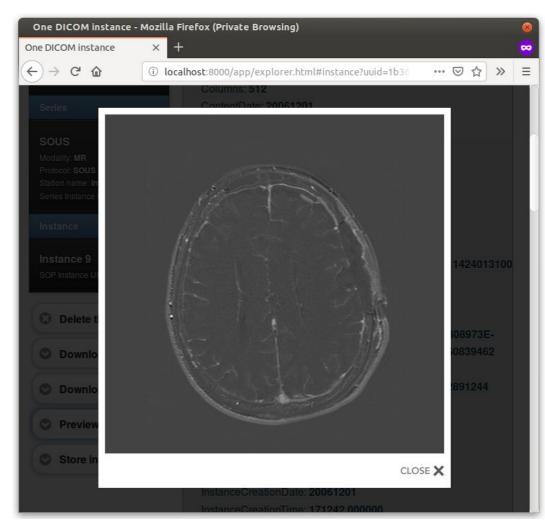

Basically looks the same as nowadays!

#### Automated routing = still the main use at CHU Liège

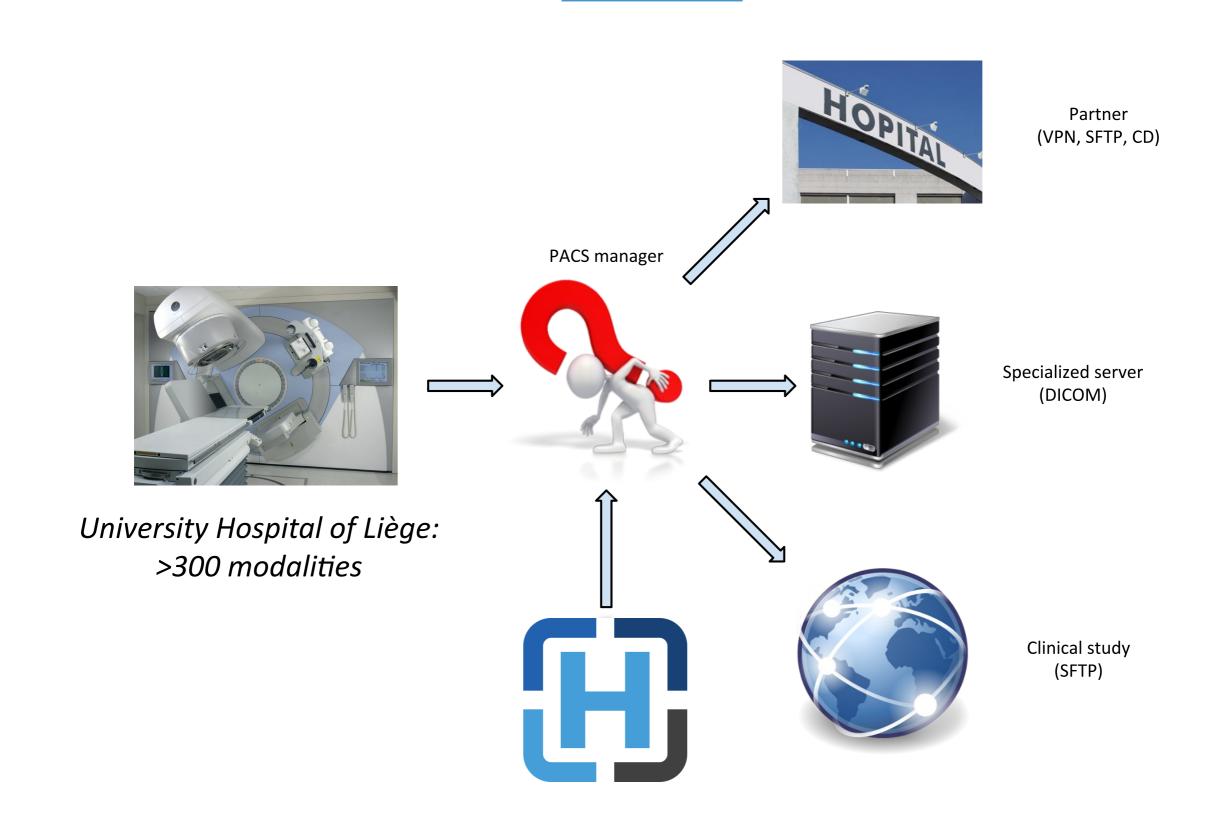

#### Orthanc in the hospital: Ancillary mini-PACS

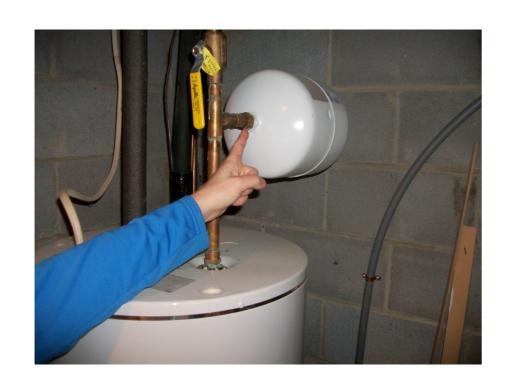

- Focused on simplicity and portability
- Built-in support of Web technologies
- Programmable by external scripts
- Industrial grade
- Libre software (GPL)

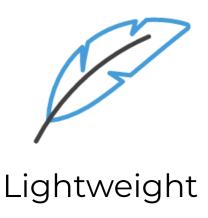

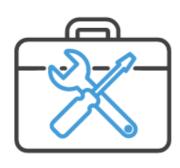

Rest API

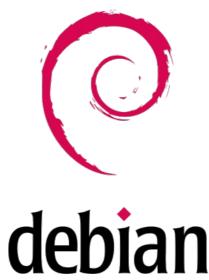

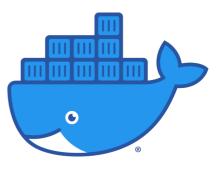

Docker (2015)

#### January 2013: Anonymization and ZIP

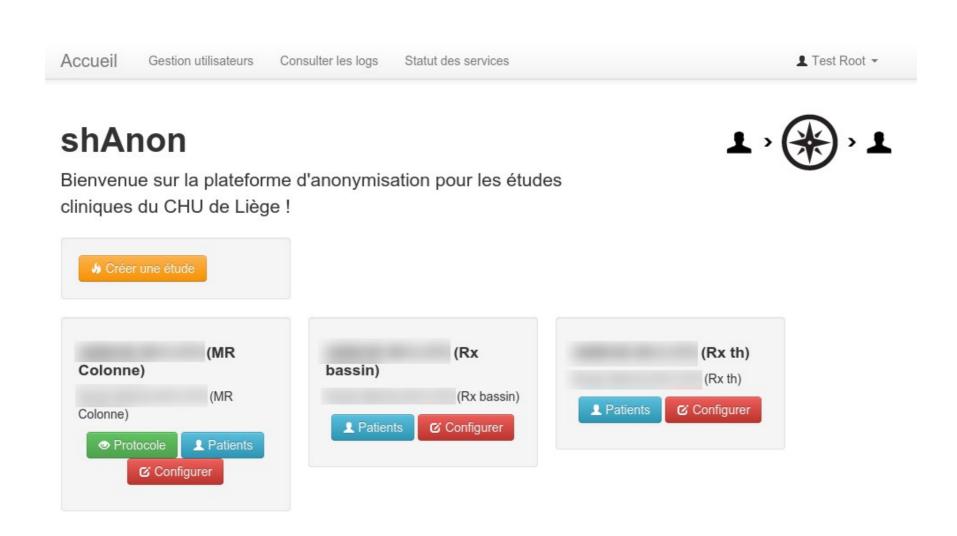

shAnon is a tool built on Orthanc to send anonymized images outside of CHU Liège for **pharmaceutical studies** (still in use)

#### June 2013: Orthanc peers

Exchanging DICOM images between two Orthanc servers through HTTPS (over Internet), instead of DICOM (for Intranet)

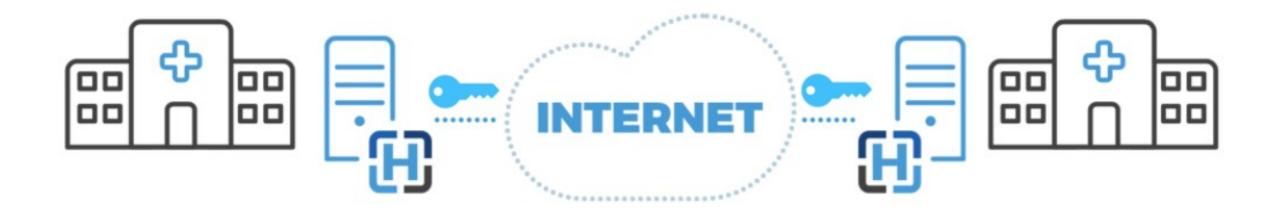

Oncology, continuity of care, rationalization of studies, ionizing radiations, clinical research...

#### The "Interhosp" network nowadays

Initiated and still maintained by CHU Liège. Installations in other hospitals are done by Osimis (see later).

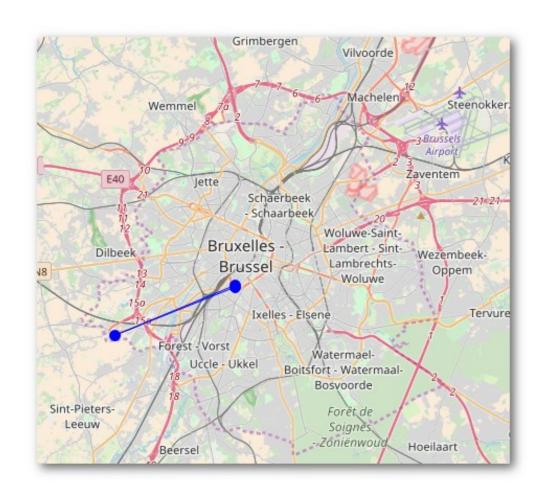

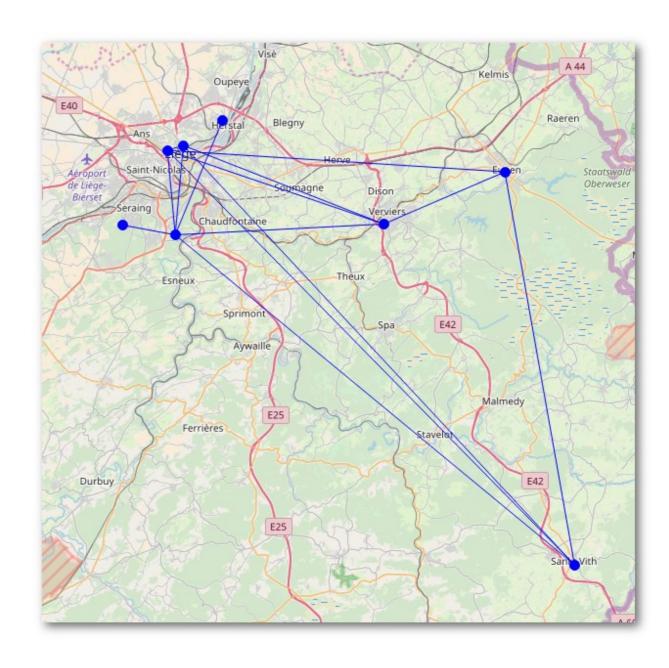

#### October 2013: Orthanc becomes a VNA

#### Picture archiving and communication system (PACS)

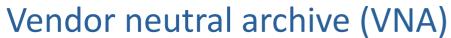

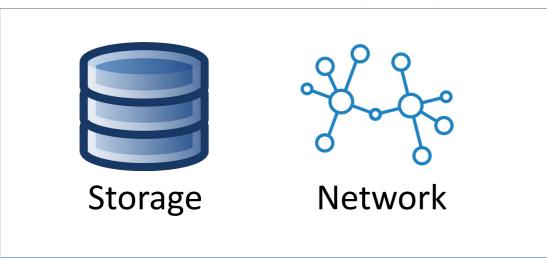

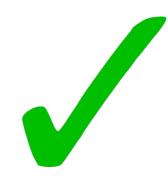

**DICOM query/retrieve** to remote servers is now supported!

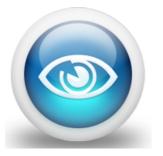

Viewer

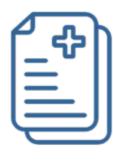

RIS

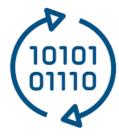

Transcoding

#### Downloading images from the PACS

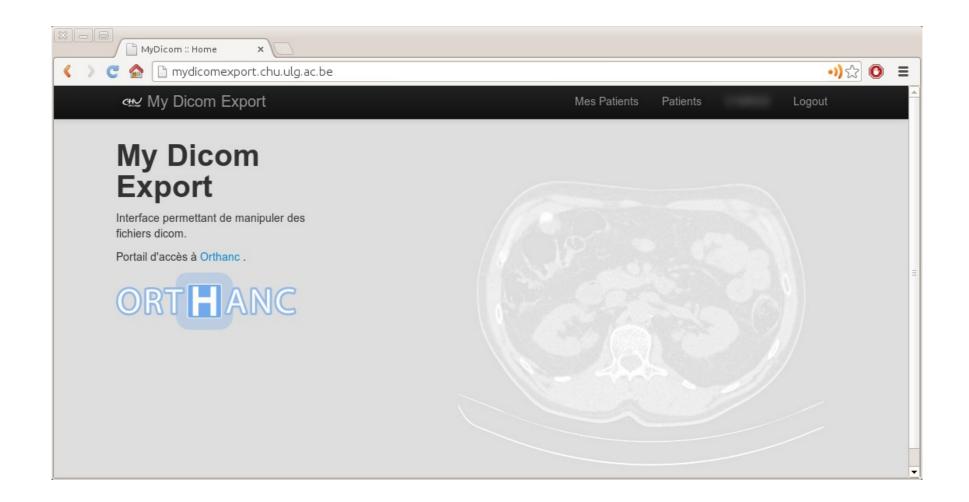

Academic uses at CHU Liège: **Teaching, research and quality control** 

#### July 2014: Lua scripts can route images

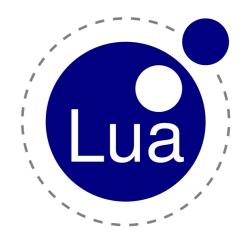

External script in Python, Java, bash...

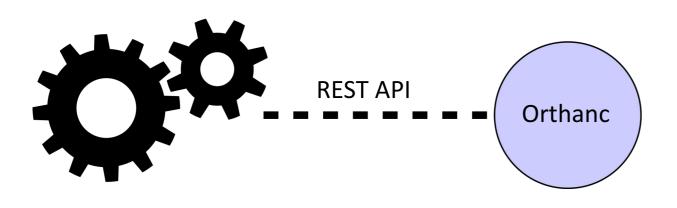

2 processes

Embedded script can call the full REST API

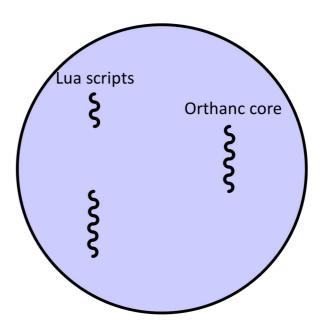

1 process, simple language: easy to develop and synchronize

Highly popular feature of Orthanc

#### Fall 2014: Orthanc plugins

- Extend the Orthanc core with **shared libraries** (1 single process)
- Plugins are developed in C or C++
- Features:
  - Add routes to the REST API → new Web applications
  - Triggers on events
  - Custom storage engines
  - Fine-grained authorization
  - Decoders for images (JPEG2000)

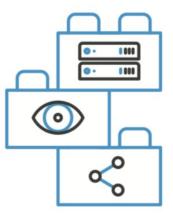

Extensible

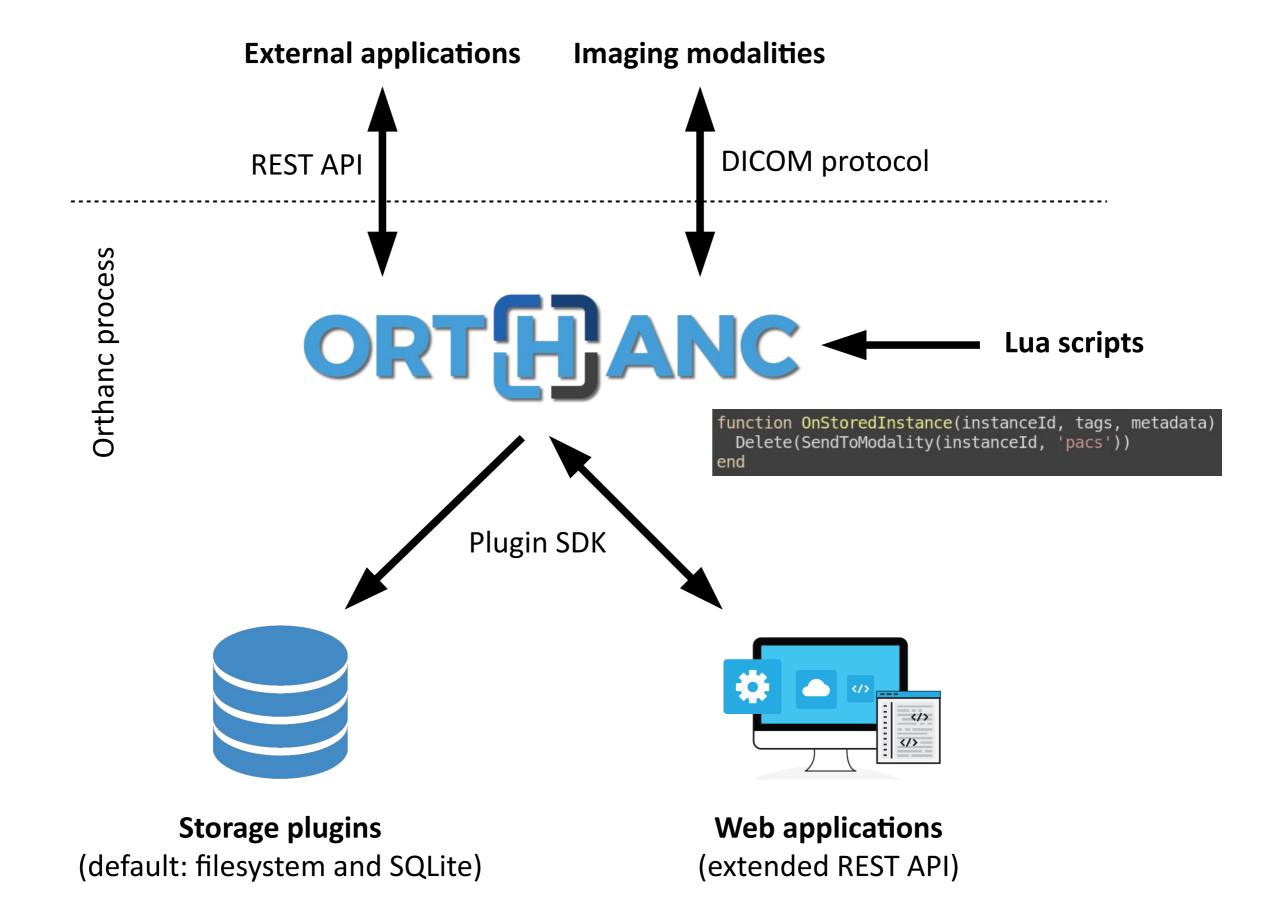

#### December 2014: Interfacing with ImageJ

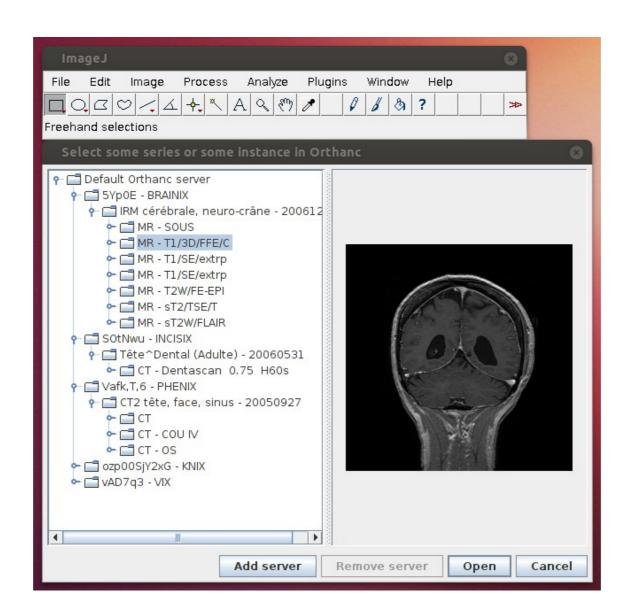

Quality control and clinical research on PET and MRI (through the REST API)

#### February 2015: Web viewer plugin

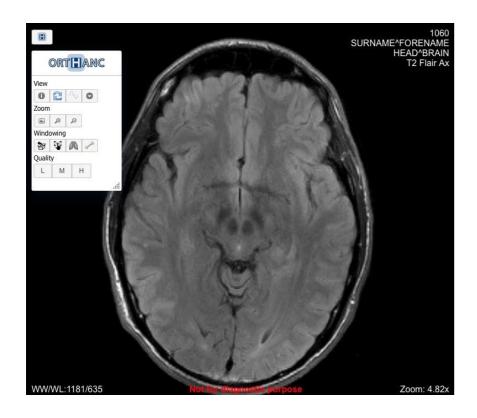

Original Orthanc Web viewer (single-series)

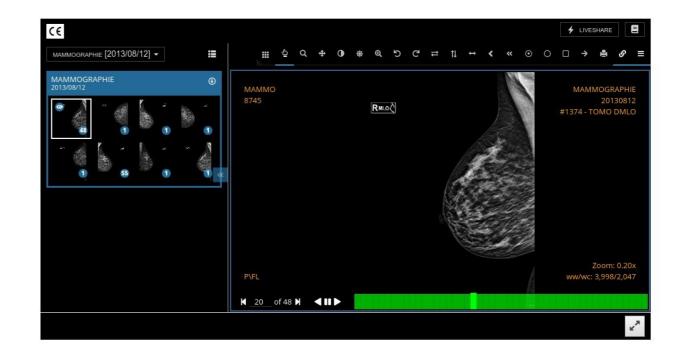

Advanced Web viewer by Osimis (muti-series with measure tools and **CE marking**, since January 2016)

For teleradiology applications

#### February 2015: PostgreSQL plugin

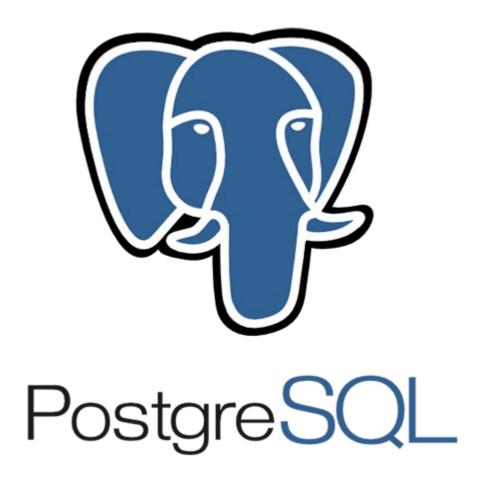

Thanks to the professional PostgreSQL database, Orthanc is being used in production in hospitals with more than **15TB of data**, 125,000 studies and around 50 millions of instances.

Orthanc becomes a high-capacity VNA

### March 2015: Award for the Advancement of Free Software

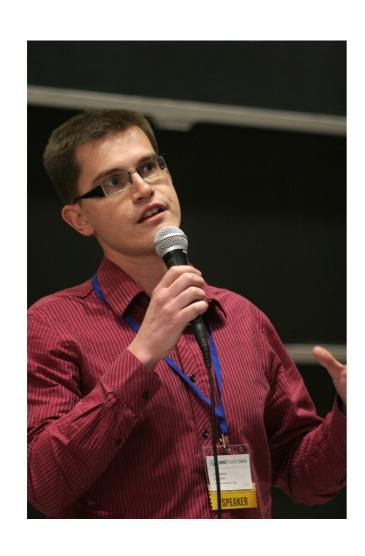

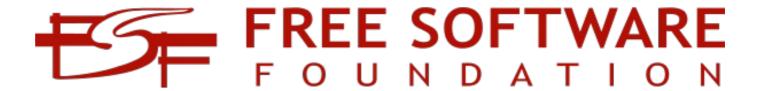

Huge boost in the visibility of the Orthanc project

#### **August 2015: DICOMweb plugin**

- The future of DICOM
- Standardized access to medical images over Internet
- Actively pushed by major companies (Google, NVIDIA, Agfa...)
- REST API of Orthanc is more general, as it allows full programmatic access
- Orthanc proposed the first reference FOSS implementation of DICOMweb

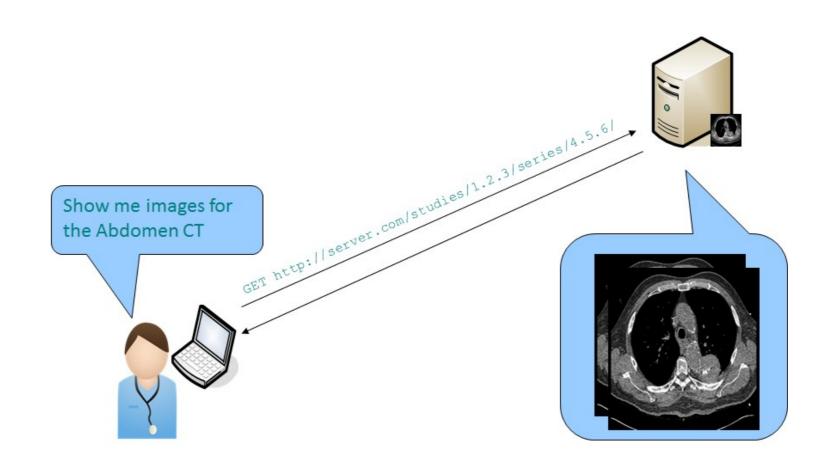

#### **September 2015: Founding of Osimis**

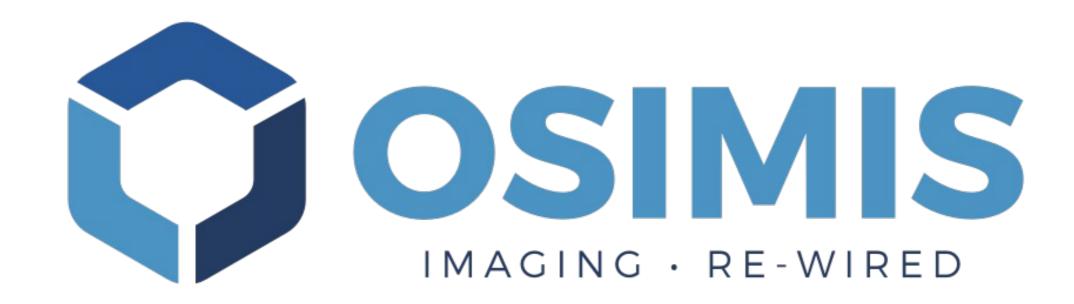

First spin-off of University Hospital of Liège (2015)

#### **Business model**

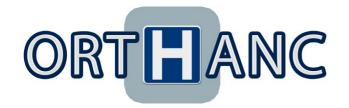

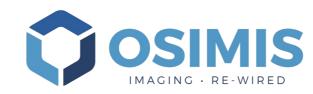

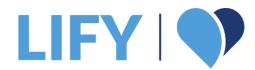

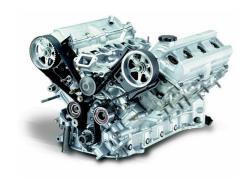

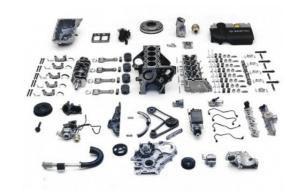

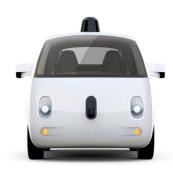

Free software Academic use

Expertise in medical imaging

Packaged versions of Orthanc with integration services (cloud or onpremise)

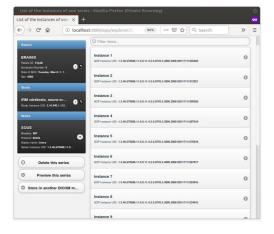

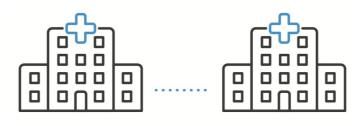

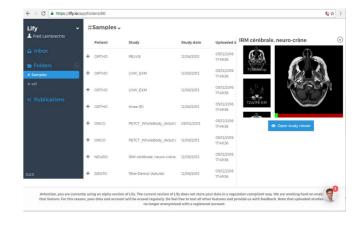

Community

Support services (hospitals)
Custom developments
(industry)

Product for hospitals

#### December 2015: Stable release (1.0.0) and worklists

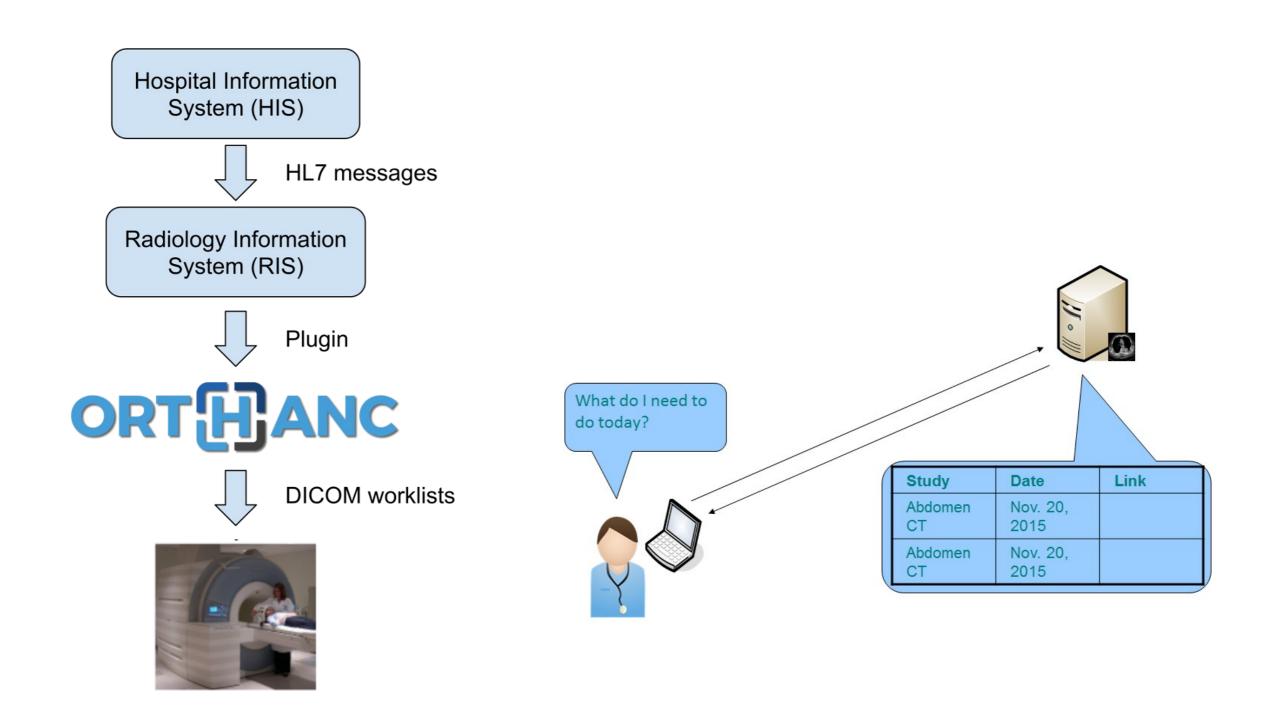

Integration with existing RIS through plugins

#### October 2016: Whole-slide imaging

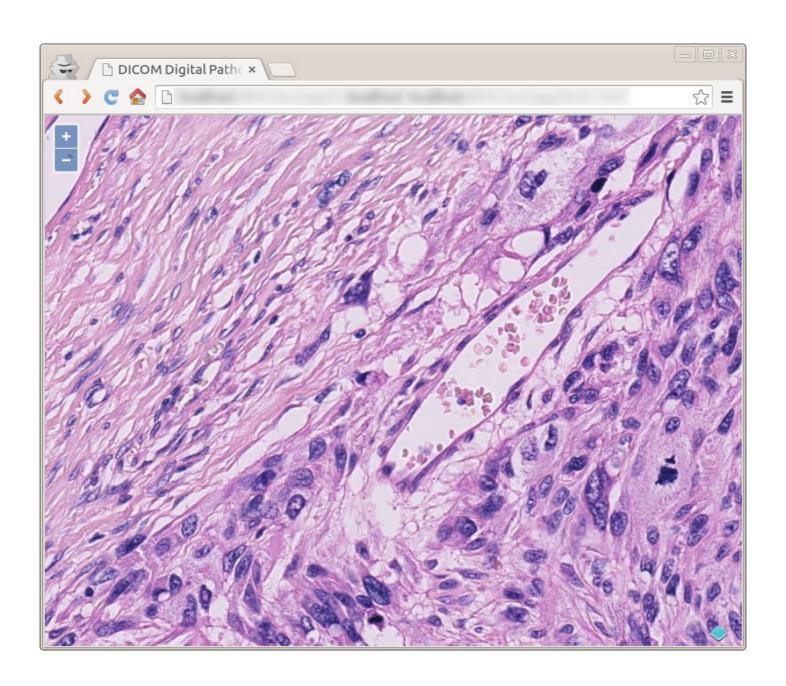

Encoding and viewing according to the DICOM standard (no annotation, read-only vs. Cytomine)

#### 2016 to 2019: Time of maturity

Many improvements in performance and compatibility

Jobs engine to control asynchronicity (1.4.x)

MySQL/MariaDB plugin

Transfers accelerator plugin

Focus on security (1.5.8)

Industrial sponsorship

#### 2016 to 2019: Stone of Orthanc

- Standalone, companion project to Orthanc for viewers
- Lightweight, cross-platform C++ library to render medical images (cf. VTK)
- Can be run by Web applications (WebAssembly)
- 2D hardware acceleration (OpenGL/WebGL)
- Built-in support of 3D coordinates (MPR, volume reslicing)
- Support of oncology: PET-CT fusion, doses, contours...

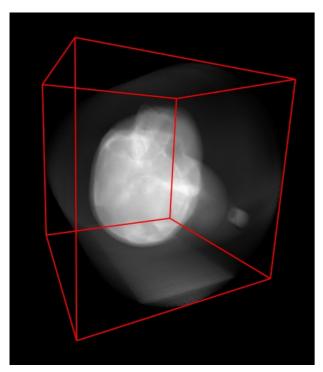

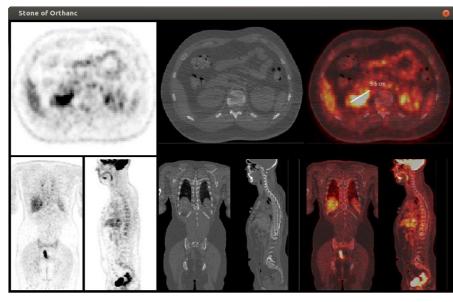

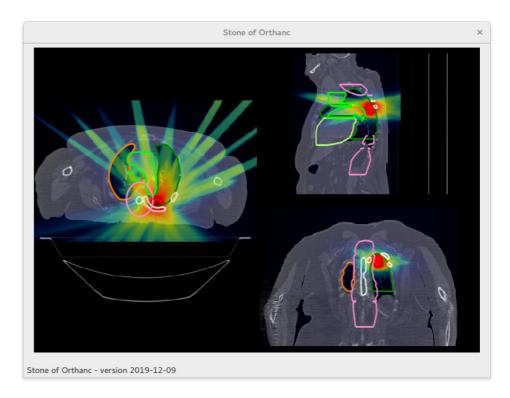

Ultimate goal: Fast development = build a new viewer in a handful of days

#### **December 2019: The size of Orthanc**

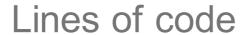

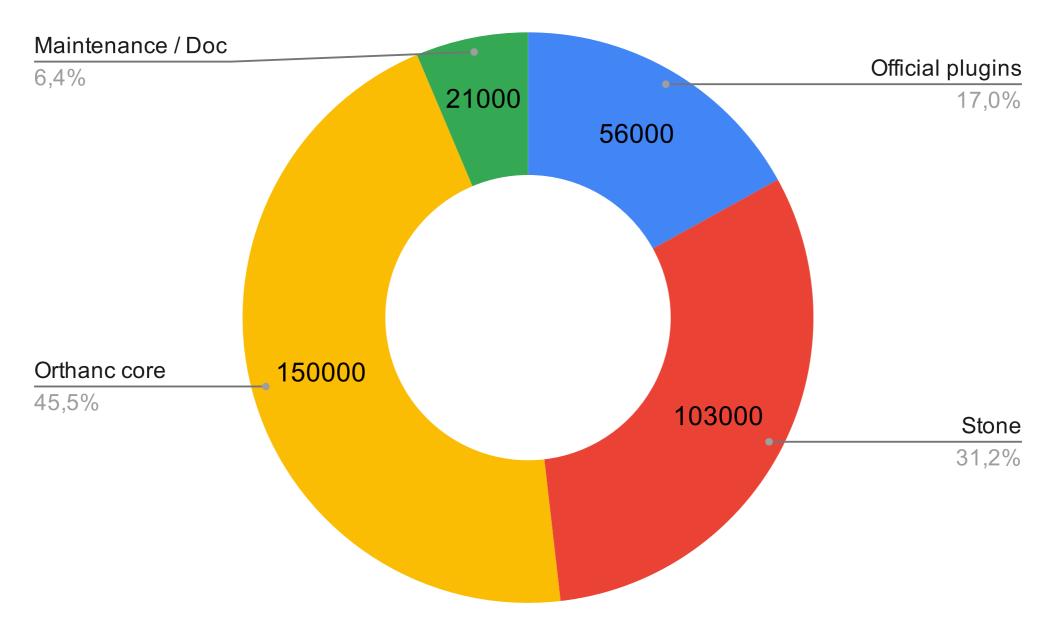

Total: 330.000 LOC

#### Reference paper in open access

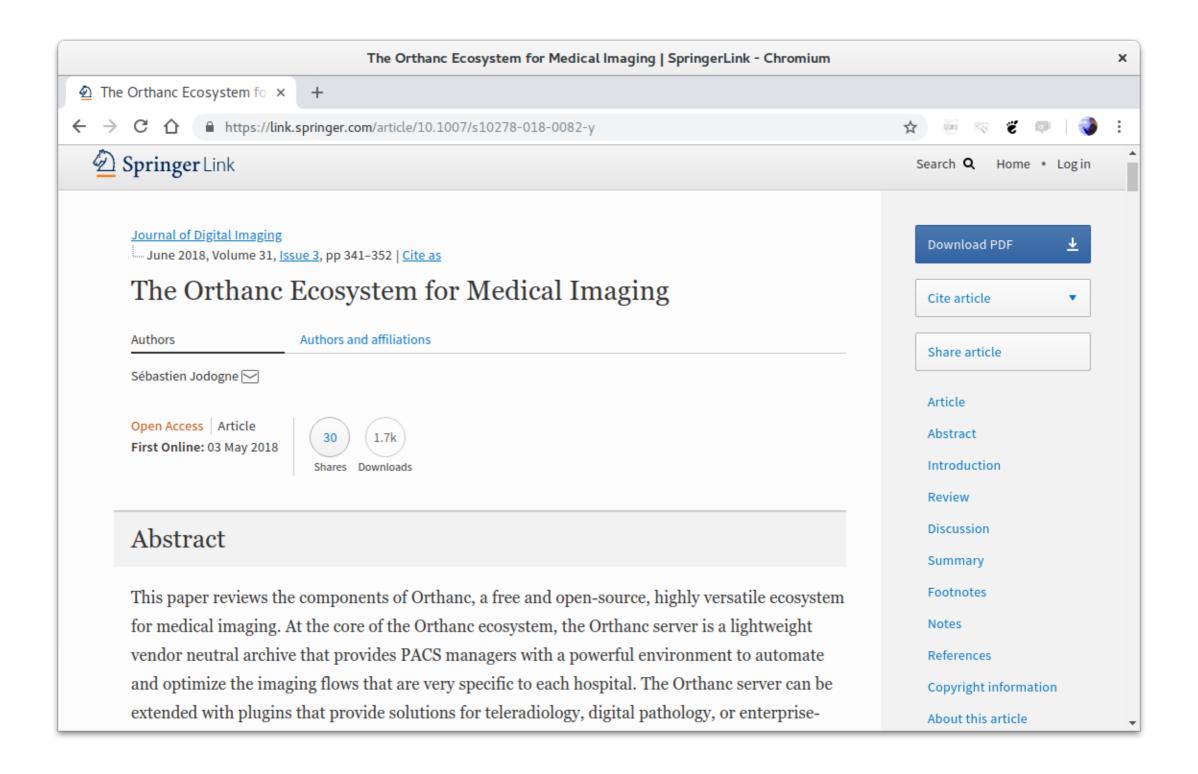

#### **Exciting news!**

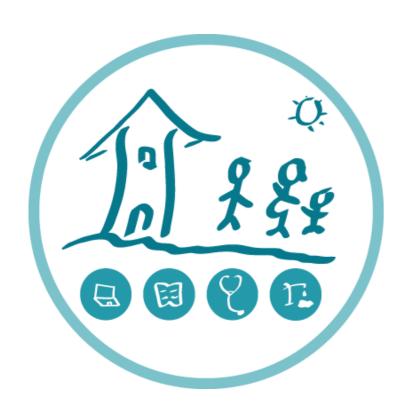

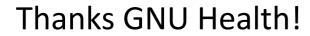

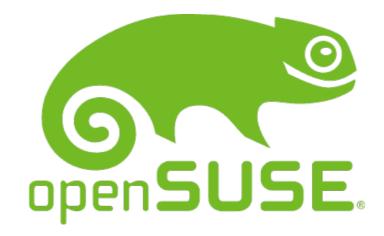

Thanks Axel Braun!

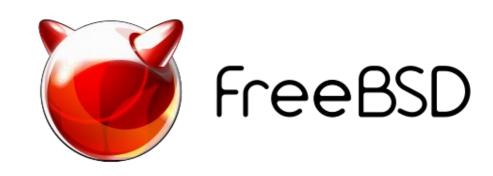

Thanks Frank and Tobias Scholl!

# ORTHANC

Thanks for your attention!